<sub>Докум</sub>аминистерство нахими высшего образования российской Федерации Информация о владельце:<br>фио. **Федеральное государственное б</mark>юджетное образовательное учреждение высшего образования** Должность: Проректор по учебной ОХИСКИЙ ГОСУДАРСТВЕННЫЙ УНИВЕРСИТЕТ СИСТЕМ УПРАВЛЕНИЯ И РАДИОЭЛЕКТРОНИКИ» (ТУСУР) ФИО: Сенченко Павел Васильевич Дата подписания: 28.09.2023 12:13:27 Уникальный программный ключ: 27e516f4c088deb62ba68945f4406e13fd454355

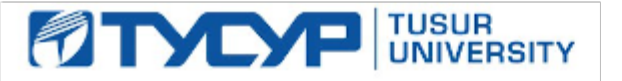

УТВЕРЖДАЮ

Проректор по учебной работе

Документ подписан электронной подписью<br>Сертификат: a1119608-cdff-4455-b54e-5235117c185c Владелец: Сенченко Павел Васильевич Действителен: с 17.09.2019 по 16.09.2024

РАБОЧАЯ ПРОГРАММА ДИСЦИПЛИНЫ

## **ПРОЕКТИРОВАНИЕ МИКРОПРОЦЕССОРНЫХ И КОМПЬЮТЕРНЫХ СИСТЕМ**

Уровень образования: **высшее образование - магистратура** Направление подготовки / специальность: **27.04.04 Управление в технических системах** Направленность (профиль) / специализация: **Управление и автоматизация технологических процессов и производств** Форма обучения: **очная** Факультет: **Факультет вычислительных систем (ФВС)** Кафедра: **Кафедра компьютерных систем в управлении и проектировании (КСУП)** Курс: **1** Семестр: **1** Учебный план набора 2021 года

Объем дисциплины и виды учебной деятельности

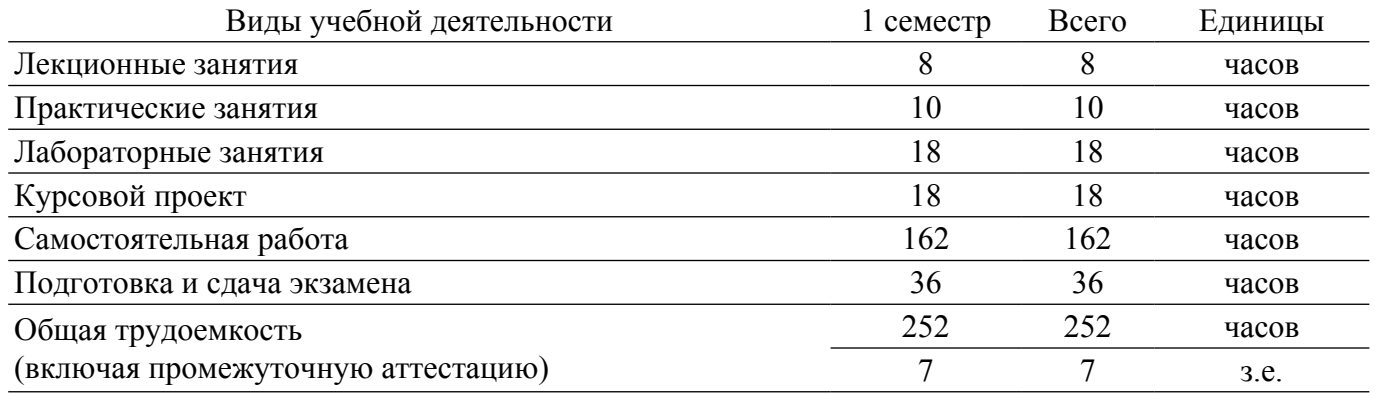

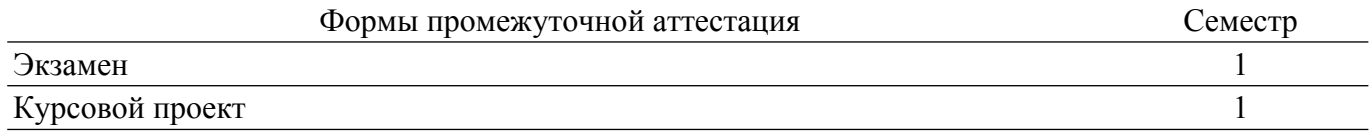

#### **1. Общие положения**

#### **1.1. Цели дисциплины**

1. Подготовка выпускников к применению современной элементной базы, микропроцессорных и компьютерных систем на этапах разработки и производства, а также сформировать навыки применению современные теоретических и экспериментальных методов разработки математических моделей исследуемых объектов и процессов, относящихся к профессиональной деятельности.

#### **1.2. Задачи дисциплины**

1. Сформировать способность понимать основные проблемы в своей предметной области, выбирать методы и средства их решения.

2. Научить студентов проектировать микропроцессорные системы с заданной функциональностью.

## **2. Место дисциплины в структуре ОПОП**

Блок дисциплин: Б1. Дисциплины (модули).

Часть блока дисциплин: Часть, формируемая участниками образовательных отношений.

Модуль дисциплин: Модуль направленности (профиля) (major).

Индекс дисциплины: Б1.В.01.01.

Реализуется с применением электронного обучения, дистанционных образовательных технологий.

#### **3. Перечень планируемых результатов обучения по дисциплине, соотнесенных с индикаторами достижения компетенций**

Процесс изучения дисциплины направлен на формирование следующих компетенций в соответствии с ФГОС ВО и основной образовательной программой (таблица 3.1):

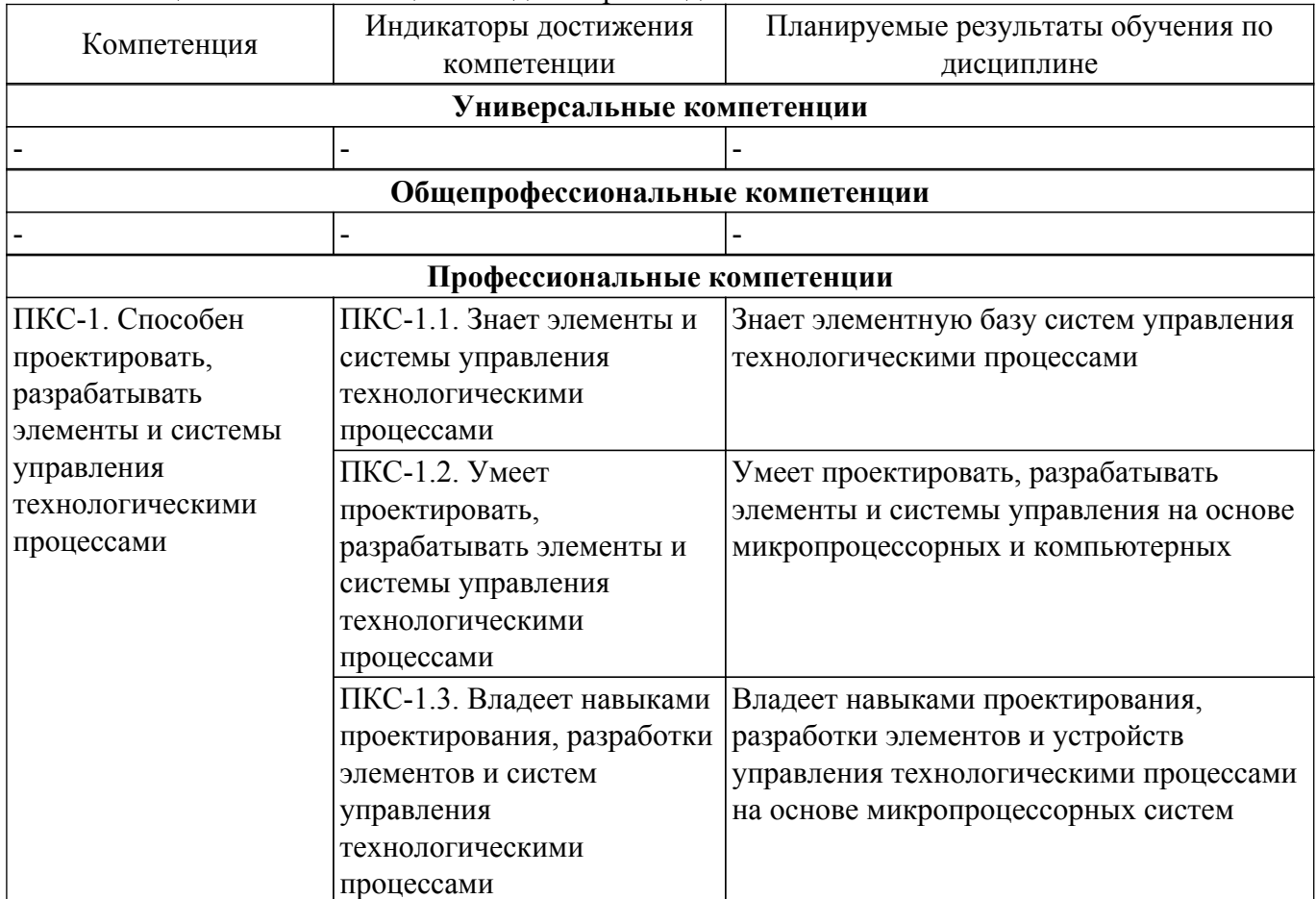

Таблица 3.1 – Компетенции и индикаторы их достижения

**4. Объем дисциплины в зачетных единицах с указанием количества академических часов,**

### **выделенных на контактную работу обучающихся с преподавателем и на самостоятельную работу обучающихся**

Общая трудоемкость дисциплины составляет 7 зачетных единиц, 252 академических часов. Распределение трудоемкости дисциплины по видам учебной деятельности представлено в таблице 4.1.

Таблица 4.1 – Трудоемкость дисциплины по видам учебной деятельности

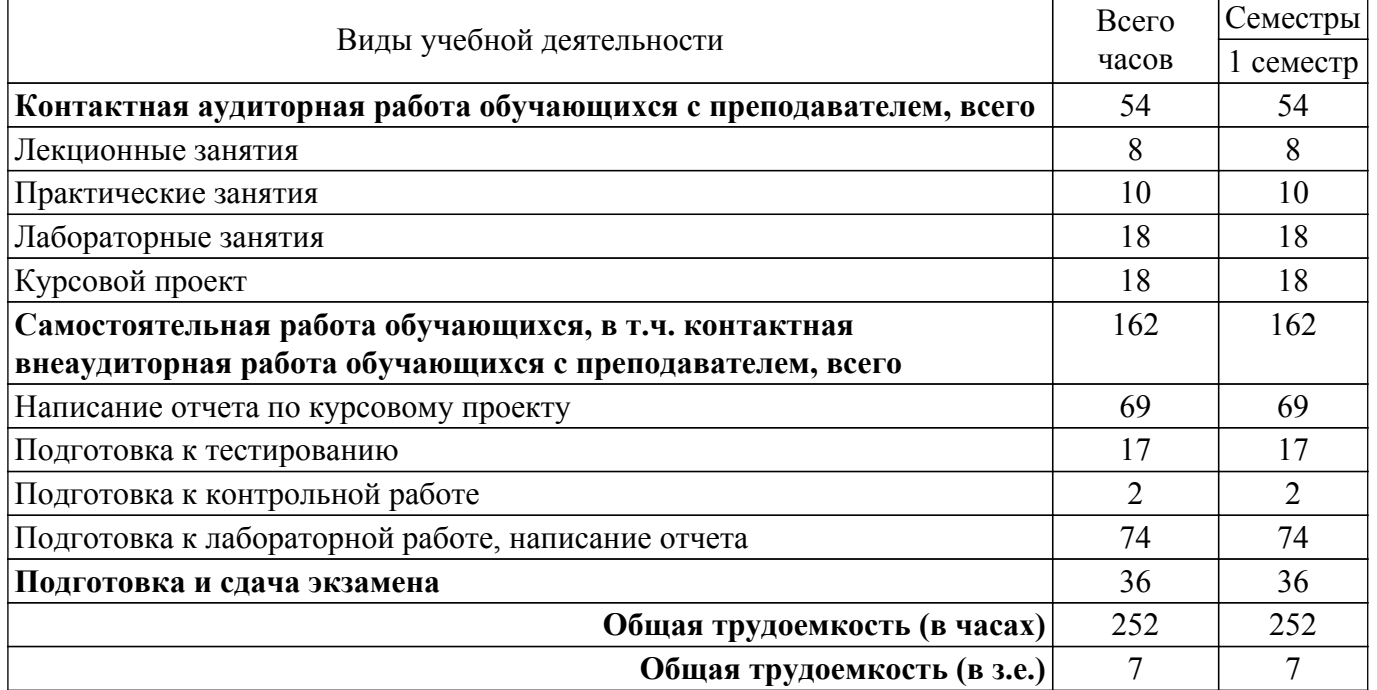

## **5. Структура и содержание дисциплины**

## **5.1. Разделы (темы) дисциплины и виды учебной деятельности**

Структура дисциплины по разделам (темам) и видам учебной деятельности приведена в таблице 5.1.

Таблица 5.1 – Разделы (темы) дисциплины и виды учебной деятельности

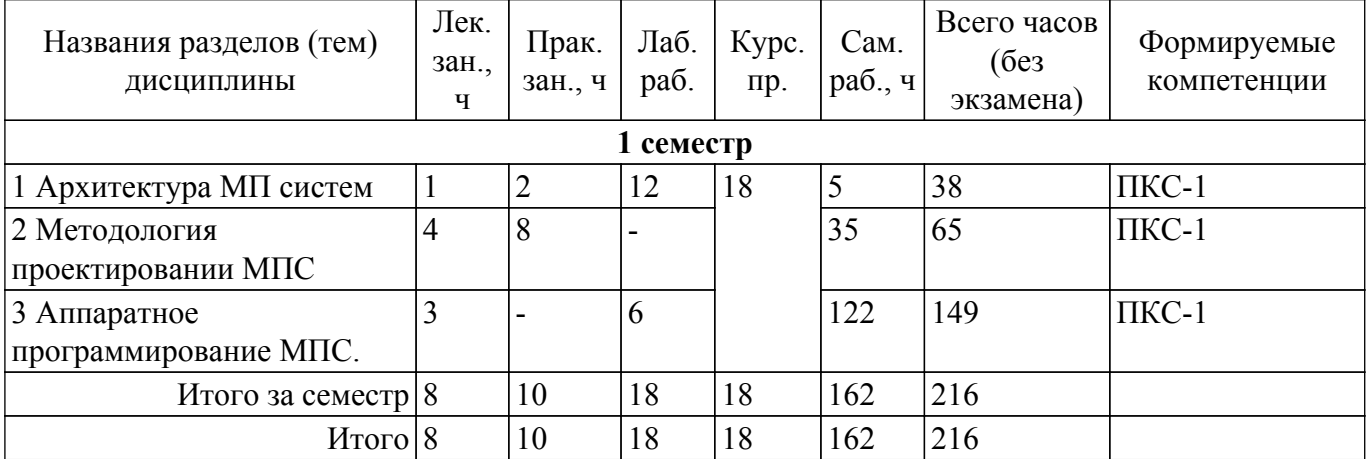

## **5.2. Содержание разделов (тем) дисциплины**

Содержание разделов (тем) дисциплины (в т.ч. по лекциям) приведено в таблице 5.2. Таблица 5.2 – Содержание разделов (тем) дисциплины (в т.ч. по лекциям)

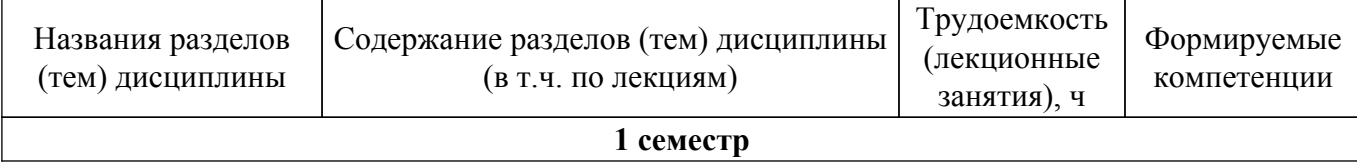

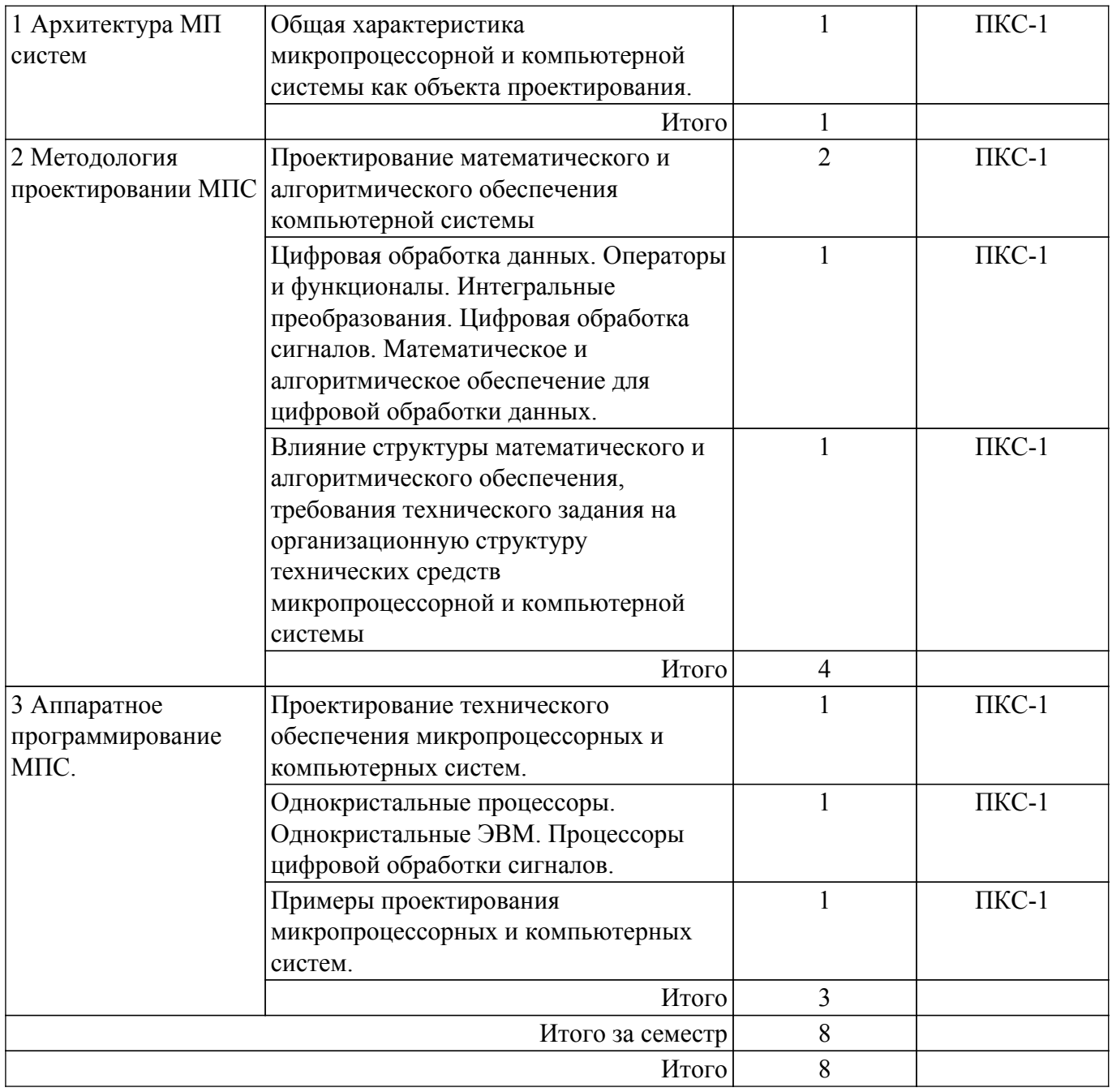

## **5.3. Практические занятия (семинары)**

Наименование практических занятий (семинаров) приведено в таблице 5.3. Таблица 5.3 – Наименование практических занятий (семинаров)

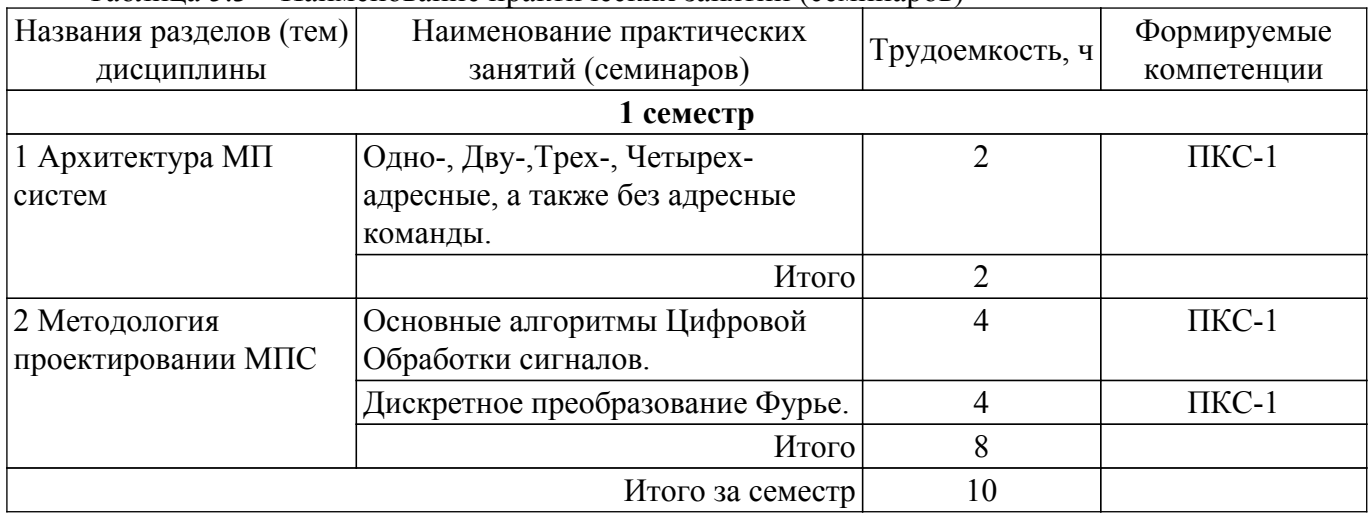

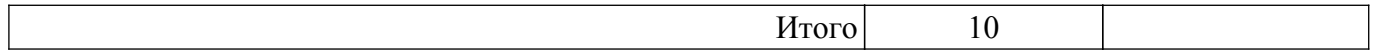

## **5.4. Лабораторные занятия**

Наименование лабораторных работ приведено в таблице 5.4. Таблица 5.4 – Наименование лабораторных работ

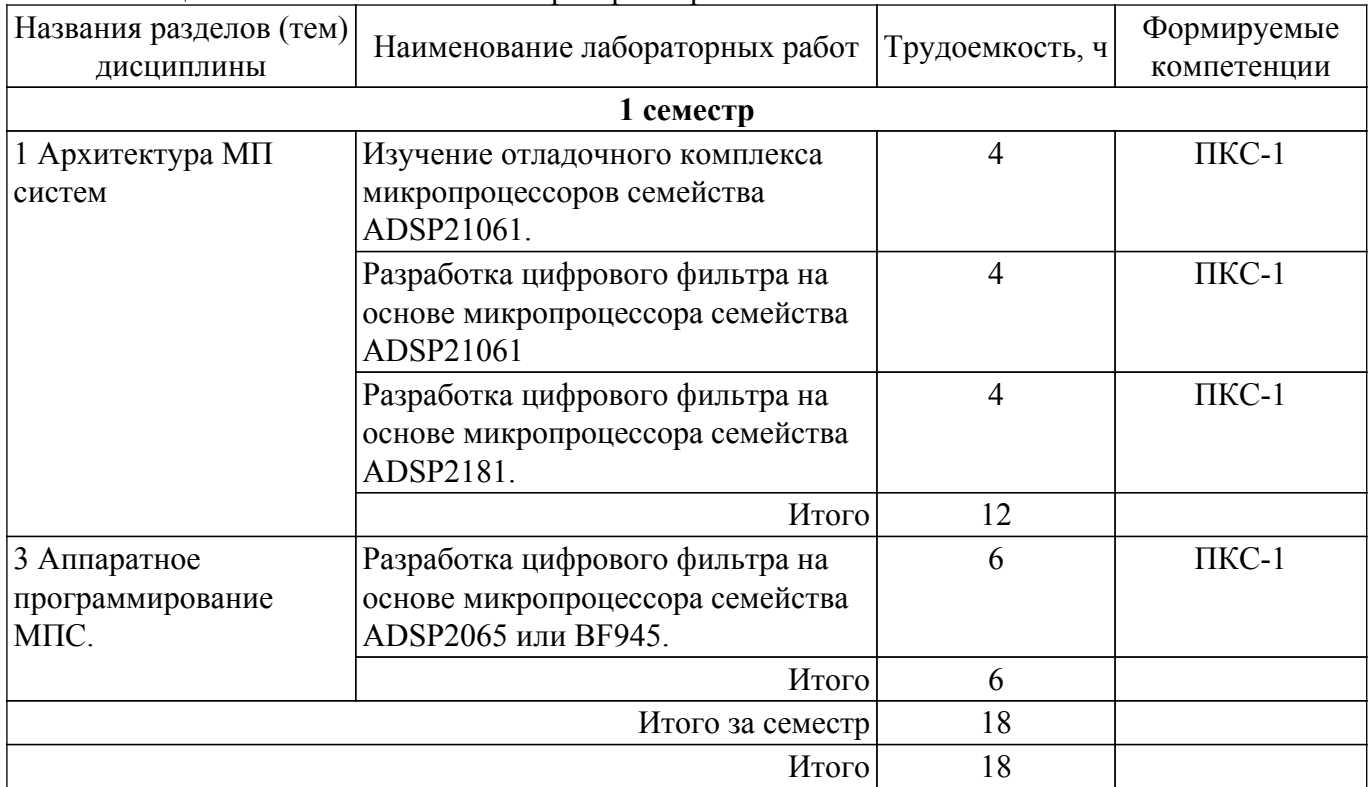

## **5.5. Курсовой проект**

Содержание, трудоемкость контактной аудиторной работы и формируемые компетенции в рамках выполнения курсового проекта представлены в таблице 5.5.

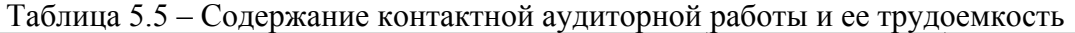

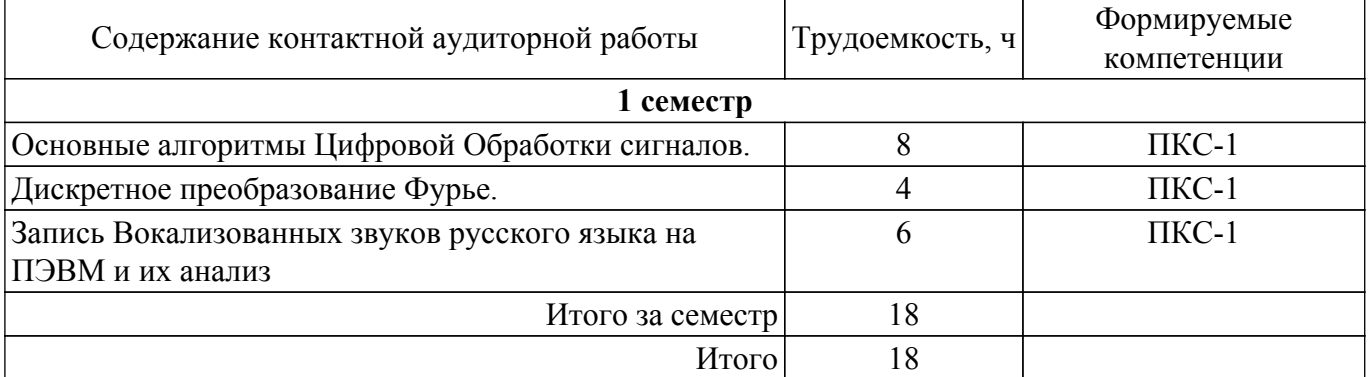

Примерная тематика курсовых проектов:

- 1. Анализ и синтез цифрового сигнала(на примере вокализованных звуков русского языка).
- 2. Микропроцессорная система управления электродвигателем и питанием GSM-модемом.
- 3. Процессорная управление системами электроснабжения малого космического корабля.
- 4. Разработка устройств сопряжения модуля обмена мультиплексного канала с внешним устройством по параллельному интерфейсу.
- 5. Микропроцессорная система управления схемой обеспечения плавного заряда емкости входного фильтра мощного потребителя.
- 6. Разработка цифрового электронного тахометра для лабораторного стенда.
- 7. Микропроцессорная система управления закалочным комплексом ЭЛИСИТ-120ПЗА.
- 8. Аппарат сварочный, инверторного типа. Микропроцессорная система управления дорожным движением.
- 9. Анализ произвольного радиотехнического сигнала с использованием ADSP-BF537.
- 10. Микропроцессорная система управления процессом нагрева и стабилизации температуру.
- 11. Восстановление произвольного радиотехнического сигнала с использованием ADSP-21065L.

## **5.6. Самостоятельная работа**

Виды самостоятельной работы, трудоемкость и формируемые компетенции представлены в таблице 5.6.

Таблица 5.6 – Виды самостоятельной работы, трудоемкость и формируемые компетенции

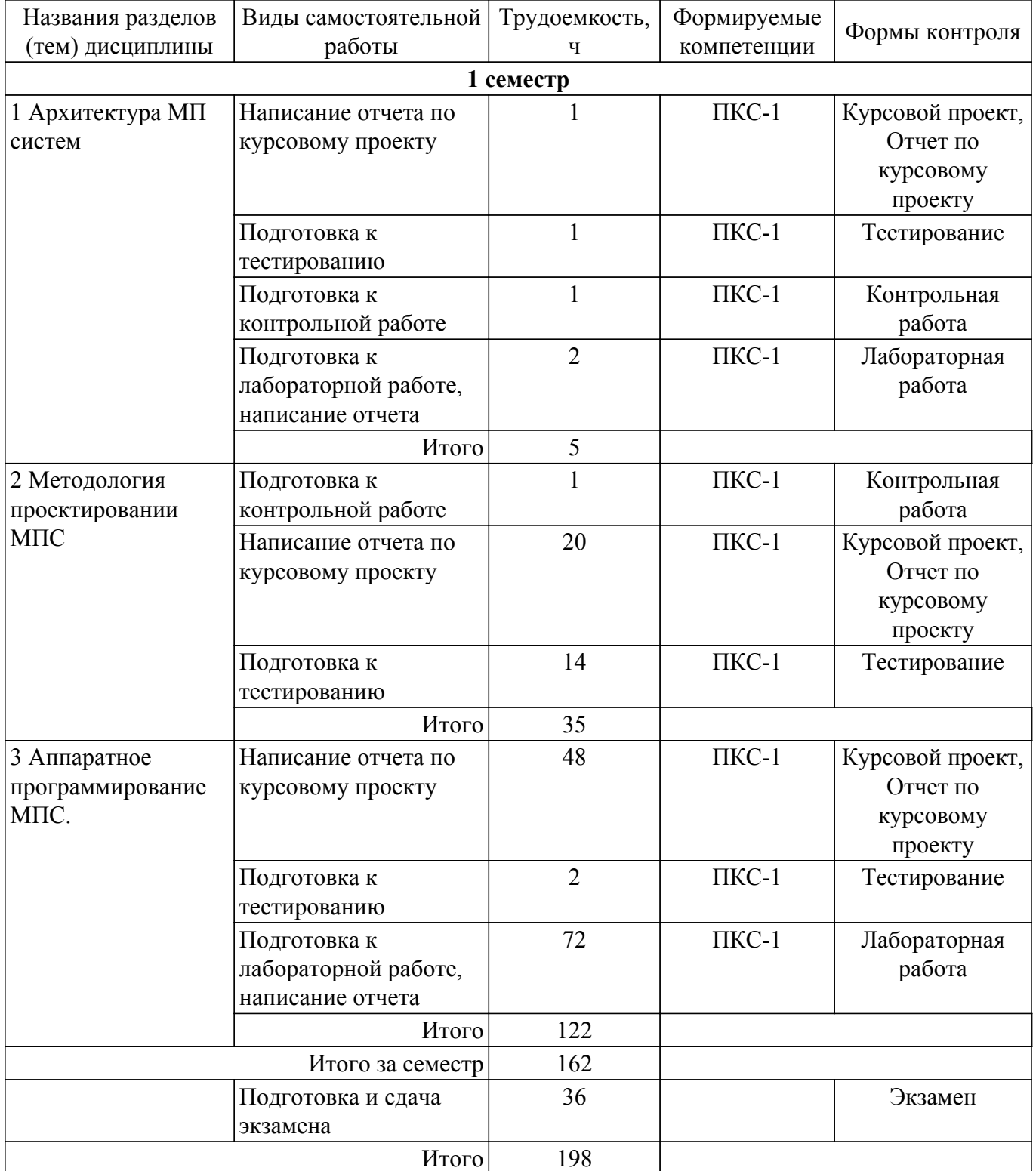

**5.7. Соответствие компетенций, формируемых при изучении дисциплины, и видов учебной деятельности**

Соответствие компетенций, формируемых при изучении дисциплины, и видов учебной деятельности представлено в таблице 5.7.

Таблица 5.7 – Соответствие компетенций, формируемых при изучении дисциплины, и видов занятий

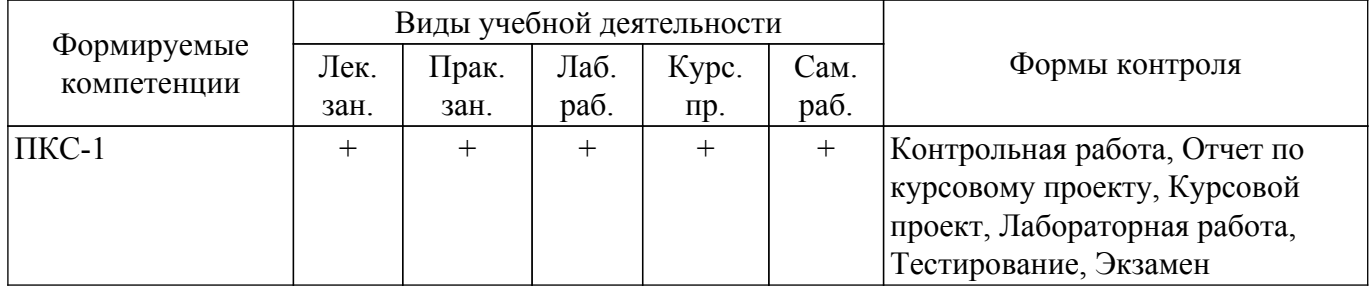

## **6. Рейтинговая система для оценки успеваемости обучающихся**

## **6.1. Балльные оценки для форм контроля**

Балльные оценки для форм контроля представлены в таблице 6.1. Таблица 6.1 – Балльные оценки

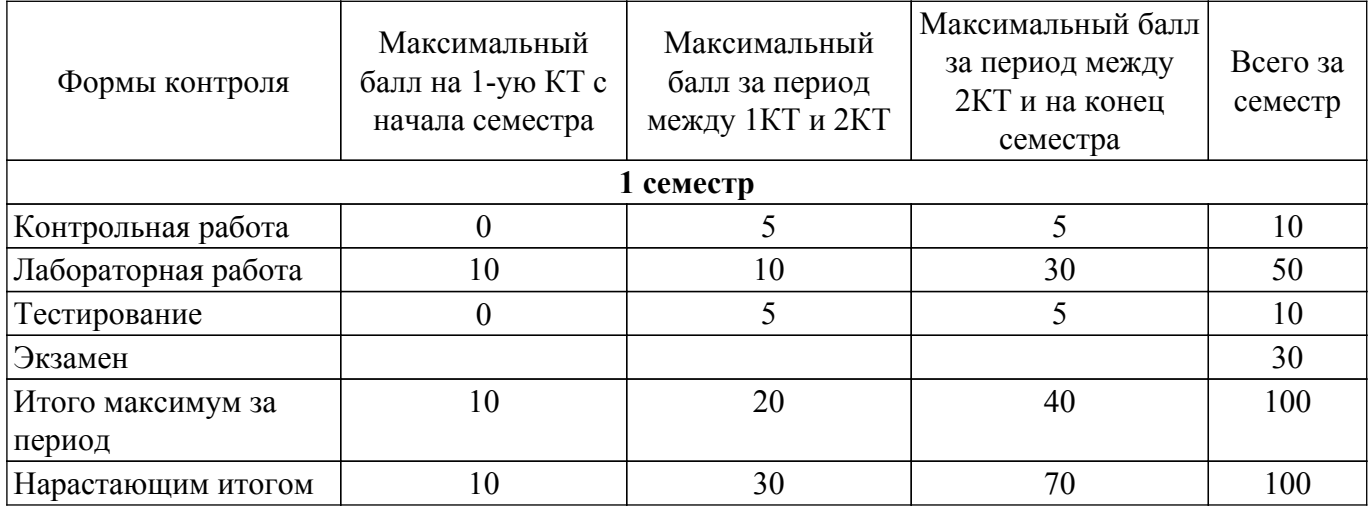

Балльные оценки для курсового проекта представлены в таблице 6.1.1.

Таблица 6.1.1 – Балльные оценки для курсового проекта

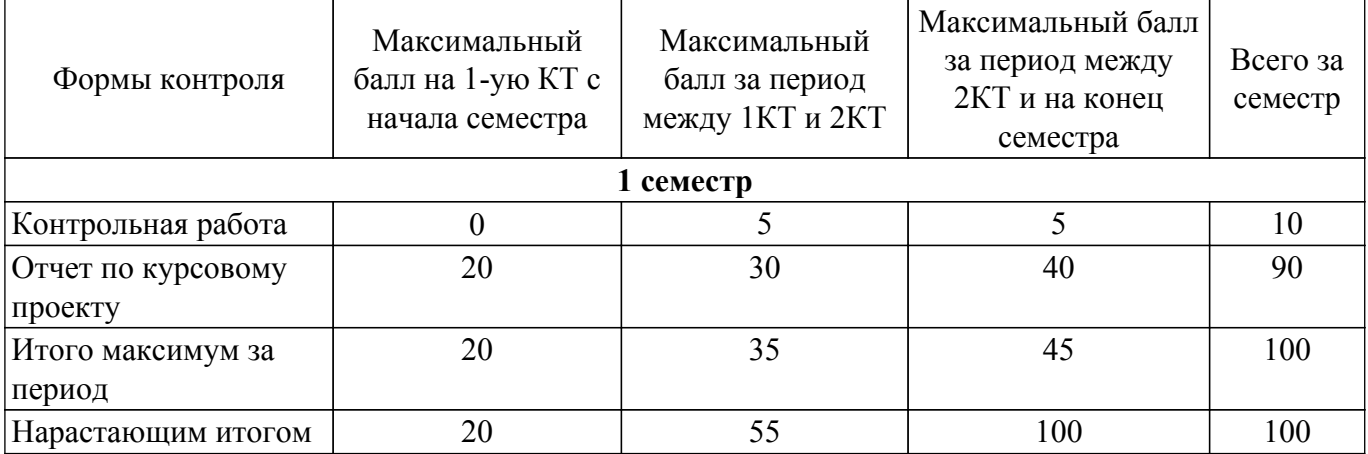

## **6.2. Пересчет баллов в оценки за текущий контроль**

Пересчет баллов в оценки за текущий контроль представлен в таблице 6.2.

Таблица 6.2 – Пересчет баллов в оценки за текущий контроль

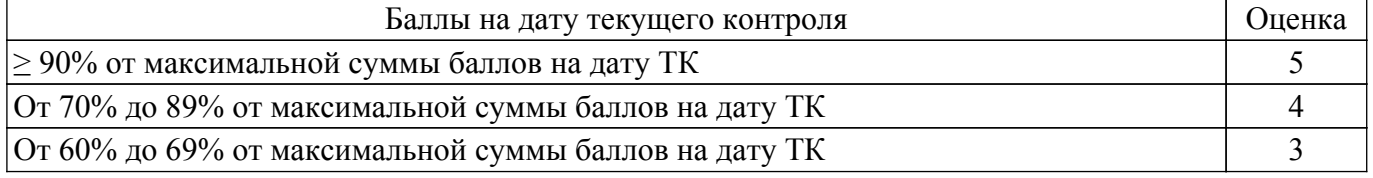

## **6.3. Пересчет суммы баллов в традиционную и международную оценку**

Пересчет суммы баллов в традиционную и международную оценку представлен в таблице 6.3.

Таблица 6.3 – Пересчет суммы баллов в традиционную и международную оценку

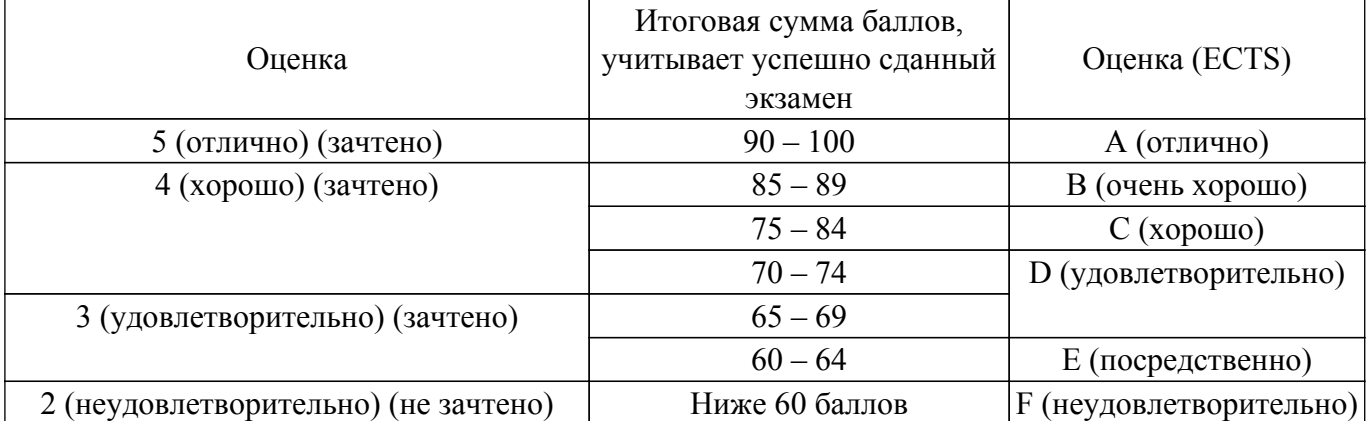

#### **7. Учебно-методическое и информационное обеспечение дисциплины**

#### **7.1. Основная литература**

1. Сергиенко А. Б. Цифровая обработка сигналов : Учебное пособие для вузов - 2-е изд. - СПб. : Питер, 2007. – 750с (наличие в библиотеке ТУСУР - 50 экз.).

2. Пасечников, И. И. Цифровая обработка сигналов : учебное пособие / И. И. Пасечников. — Тамбов : ТГУ им. Г.Р.Державина, 2019. — 156 с. [Электронный ресурс]: — Режим доступа: <https://e.lanbook.com/book/137567>.

3. Афанасьев, А. А. Цифровая обработка сигналов : учебное пособие / А. А. Афанасьев, А. А. Рыболовлев, А. П. Рыжков. — Москва : Горячая линия-Телеком, 2019. — 356 с. [Электронный ресурс]: — Режим доступа: [https://e.lanbook.com/book/176119.](https://e.lanbook.com/book/176119)

### **7.2. Дополнительная литература**

1. Лайонс Р. Цифровая обработка сигналов - 2-е изд. - М. : БИНОМ, 2007. - 652с. (наличие в библиотеке ТУСУР - 20 экз.).

2. Кехтарнаваз Н., Ким Н. Цифровая обработка сигналов на системном уровне с использованием LabVIEW — М. : ДМК Пресс, 2010. — 300 с. [Электронный ресурс]: — Режим доступа:<http://e.lanbook.com/book/60974>.

#### **7.3. Учебно-методические пособия**

#### **7.3.1. Обязательные учебно-методические пособия**

1. Смит С. — Цифровая обработка сигналов. Практическое руководство для инженеров и научных работников ( Практическая работа стр. 14-25, стр. 88-109, стр. 299-302, стр. 400-422)— М. : ДМК Пресс, 2011. — 720 с. [Электронный ресурс]: — Режим доступа: [http://e.lanbook.com/book/60986.](http://e.lanbook.com/book/60986)

2. Бондаренко В.П., Коцубинский В.П. Проектирование Микропроцессорных и компьютерных систем // Методическое пособие по выполнению курсового проекта- Томск: каф. КСУП ТУСУР 2012 16с. [Электронный ресурс]: — Режим доступа: [http://kcup.tusur.ru/index.php?module=mod\\_methodic&command=view&id=211.](http://kcup.tusur.ru/index.php?module=mod_methodic&command=view&id=211)

3. Коцубинский В.П., Русанов В.В Проектирование Микропроцессорных и компьютерных систем // Методическое пособие по выполнению лабораторных работ - Томск: каф. КСУП ТУСУР 2012.- 34с. [Электронный ресурс]: — Режим доступа: [http://kcup.tusur.ru/index.php?module=mod\\_methodic&command=view&id=212.](http://kcup.tusur.ru/index.php?module=mod_methodic&command=view&id=212)

4. Проектирование микропроцессорных и компьютерных систем: Методические указания по самостоятельной работе / В. П. Коцубинский, М. Е. Антипин - 2018. 4 с. [Электронный ресурс]: — Режим доступа: [https://edu.tusur.ru/publications/7975.](https://edu.tusur.ru/publications/7975)

5. Проектирование микропроцессорных и компьютерных систем: Методические указания по организации практических работ / В. П. Коцубинский, М. Е. Антипин - 2018. 5 с. [Электронный ресурс]: — Режим доступа:<https://edu.tusur.ru/publications/7974>.

6. Сато, Ю. Без паники! Цифровая обработка сигналов.(Самостоятельная работа после каждой главы, например, стр. 28,36,60) — М. : ДМК Пресс, 2010. — 176 с. [Электронный ресурс]: — Режим доступа: [http://e.lanbook.com/book/61023.](http://e.lanbook.com/book/61023)

#### **7.3.2. Учебно-методические пособия для лиц с ограниченными возможностями здоровья и инвалидов**

Учебно-методические материалы для самостоятельной и аудиторной работы обучающихся из числа лиц с ограниченными возможностями здоровья и инвалидов предоставляются в формах, адаптированных к ограничениям их здоровья и восприятия информации.

## **Для лиц с нарушениями зрения:**

– в форме электронного документа;

– в печатной форме увеличенным шрифтом.

#### **Для лиц с нарушениями слуха:**

- в форме электронного документа;
- в печатной форме.

## **Для лиц с нарушениями опорно-двигательного аппарата:**

- в форме электронного документа;
- в печатной форме.

### **7.4. Современные профессиональные базы данных и информационные справочные системы**

1. При изучении дисциплины рекомендуется обращаться к современным базам данных, информационно-справочным и поисковым системам, к которым у ТУСУРа открыт доступ: <https://lib.tusur.ru/ru/resursy/bazy-dannyh>.

## **8. Материально-техническое и программное обеспечение дисциплины**

#### **8.1. Материально-техническое и программное обеспечение для лекционных занятий**

Для проведения занятий лекционного типа, групповых и индивидуальных консультаций, текущего контроля и промежуточной аттестации используется учебная аудитория с достаточным количеством посадочных мест для учебной группы, оборудованная доской и стандартной учебной мебелью. Имеются мультимедийное оборудование и учебно-наглядные пособия, обеспечивающие тематические иллюстрации по лекционным разделам дисциплины.

## **8.2. Материально-техническое и программное обеспечение для практических занятий**

Лаборатория элементов и устройств систем автоматики: учебная аудитория для проведения занятий лекционного типа, учебная аудитория для проведения занятий практического типа, учебная аудитория для проведения занятий лабораторного типа, помещение для проведения текущего контроля и промежуточной аттестации, помещение для самостоятельной работы; 634034, Томская область, г. Томск, Вершинина улица, д. 74, 330 ауд.

Описание имеющегося оборудования:

- Проектор LG RD-DX130;

- Стенд для исследования приводов;

- Стенд для изучения и программирования промышленных контроллеров MOSCAD;

- Стенд для изучения и программирования промышленных контроллеров систем управления;

- Стенд для изучения АСУ дорожным движением в комплекте;

- Стенд для изучения АСУ наружным освещением в комплекте;

- Стенд для систем ПИД-регулирования;

- Стенд для изучения систем регулирования давления на основе управляемого электропривода;

- Стенд для изучения СУ движением на основе интеллектуального электропривода переменного тока;

- Стенд для использования систем бесперебойного электропитания;

- Учебный стенд на базе логических модулей LOGO;

- Учебный стенд на базе программируемого логического контроллера;

- Учебный электромеханический робот с компьютерным управлением и элементами технического зрения;

- Экран интерактивный SMARTBOARD;
- Комплект специализированной учебной мебели;
- Рабочее место преподавателя.
- Программное обеспечение:
- AVR Studio 6.2;
- Far Manager;
- Mathcad 13, 14;
- Windows XP Professional Edition;
- WonderwareIntouch 10;

Учебная аудитория: учебная аудитория для проведения занятий практического типа, учебная аудитория для проведения занятий лабораторного типа; 634034, Томская область, г. Томск, Вершинина улица, д. 74, 331б ауд.

Описание имеющегося оборудования:

- Симулятор интеллектуального электропривода;
- Набор для разработки встраиваемых систем ZedBoard Zynd-7000 (5 шт.);
- Стенд лабораторный 01 ИФУГ 421463.237 (7 шт.);
- Комплект специализированной учебной мебели;
- Рабочее место преподавателя.

Программное обеспечение:

- OpenOffice 4;
- Windows XP Professional Edition;

## **8.3. Материально-техническое и программное обеспечение для лабораторных работ**

Лаборатория элементов и устройств систем автоматики: учебная аудитория для проведения занятий лекционного типа, учебная аудитория для проведения занятий практического типа, учебная аудитория для проведения занятий лабораторного типа, помещение для проведения текущего контроля и промежуточной аттестации, помещение для самостоятельной работы; 634034, Томская область, г. Томск, Вершинина улица, д. 74, 330 ауд.

Описание имеющегося оборудования:

- Проектор LG RD-DX130;

- Стенд для исследования приводов;

- Стенд для изучения и программирования промышленных контроллеров MOSCAD;

- Стенд для изучения и программирования промышленных контроллеров систем управления;

- Стенд для изучения АСУ дорожным движением в комплекте;
- Стенд для изучения АСУ наружным освещением в комплекте;

- Стенд для систем ПИД-регулирования;

- Стенд для изучения систем регулирования давления на основе управляемого электропривода;

- Стенд для изучения СУ движением на основе интеллектуального электропривода переменного тока;

- Стенд для использования систем бесперебойного электропитания;

- Учебный стенд на базе логических модулей LOGO;
- Учебный стенд на базе программируемого логического контроллера;

- Учебный электромеханический робот с компьютерным управлением и элементами технического зрения;

- Экран интерактивный SMARTBOARD;

- Комплект специализированной учебной мебели;
- Рабочее место преподавателя.
- Программное обеспечение:

- AVR Studio 6.2;

- Far Manager;
- Mathcad 13, 14;
- Windows XP Embedded;

- Windows XP Professional Edition;

## **8.4. Материально-техническое и программное обеспечение для курсового проекта**

Лаборатория элементов и устройств систем автоматики: учебная аудитория для проведения занятий лекционного типа, учебная аудитория для проведения занятий практического типа, учебная аудитория для проведения занятий лабораторного типа, помещение для проведения текущего контроля и промежуточной аттестации, помещение для самостоятельной работы; 634034, Томская область, г. Томск, Вершинина улица, д. 74, 330 ауд.

Описание имеющегося оборудования:

- Проектор LG RD-DX130;

- Стенд для исследования приводов;

- Стенд для изучения и программирования промышленных контроллеров MOSCAD;

- Стенд для изучения и программирования промышленных контроллеров систем управления;

- Стенд для изучения АСУ дорожным движением в комплекте;

- Стенд для изучения АСУ наружным освещением в комплекте;

- Стенд для систем ПИД-регулирования;

- Стенд для изучения систем регулирования давления на основе управляемого электропривода;

- Стенд для изучения СУ движением на основе интеллектуального электропривода переменного тока;

- Стенд для использования систем бесперебойного электропитания;

- Учебный стенд на базе логических модулей LOGO;
- Учебный стенд на базе программируемого логического контроллера;

- Учебный электромеханический робот с компьютерным управлением и элементами технического зрения;

- Экран интерактивный SMARTBOARD;

- Комплект специализированной учебной мебели;

- Рабочее место преподавателя.

Программное обеспечение:

- AVR Studio 6.2;
- Mathcad 13, 14;
- Windows XP Embedded;
- Windows XP Professional Edition;

#### **8.5. Материально-техническое и программное обеспечение для самостоятельной работы**

Для самостоятельной работы используются учебные аудитории (компьютерные классы), расположенные по адресам:

- 634050, Томская область, г. Томск, Ленина проспект, д. 40, 233 ауд.;

- 634045, Томская область, г. Томск, ул. Красноармейская, д. 146, 201 ауд.;

- 634034, Томская область, г. Томск, Вершинина улица, д. 47, 126 ауд.;

- 634034, Томская область, г. Томск, Вершинина улица, д. 74, 207 ауд.

Описание имеющегося оборудования:

- учебная мебель;

- компьютеры;

- компьютеры подключены к сети «Интернет» и обеспечивают доступ в электронную информационно-образовательную среду ТУСУРа.

Перечень программного обеспечения:

- Microsoft Windows;
- OpenOffice;
- Kaspersky Endpoint Security 10 для Windows;

- 7-Zip;

- Google Chrome.

#### **8.6. Материально-техническое обеспечение дисциплины для лиц с ограниченными возможностями здоровья и инвалидов**

Освоение дисциплины лицами с ограниченными возможностями здоровья и инвалидами осуществляется с использованием средств обучения общего и специального назначения.

При занятиях с обучающимися с **нарушениями слуха** предусмотрено использование звукоусиливающей аппаратуры, мультимедийных средств и других технических средств приема/передачи учебной информации в доступных формах, мобильной системы преподавания для обучающихся с инвалидностью, портативной индукционной системы. Учебная аудитория, в которой занимаются обучающиеся с нарушением слуха, оборудована компьютерной техникой, аудиотехникой, видеотехникой, электронной доской, мультимедийной системой.

При занятиях с обучающимися с **нарушениями зрения** предусмотрено использование в лекционных и учебных аудиториях возможности просмотра удаленных объектов (например, текста на доске или слайда на экране) при помощи видеоувеличителей для комфортного просмотра.

При занятиях с обучающимися с **нарушениями опорно-двигательного аппарата** используются альтернативные устройства ввода информации и другие технические средства приема/передачи учебной информации в доступных формах, мобильной системы обучения для людей с инвалидностью.

## **9. Оценочные материалы и методические рекомендации по организации изучения дисциплины**

### **9.1. Содержание оценочных материалов для текущего контроля и промежуточной аттестации**

Для оценки степени сформированности и уровня освоения закрепленных за дисциплиной компетенций используются оценочные материалы, представленные в таблице 9.1.

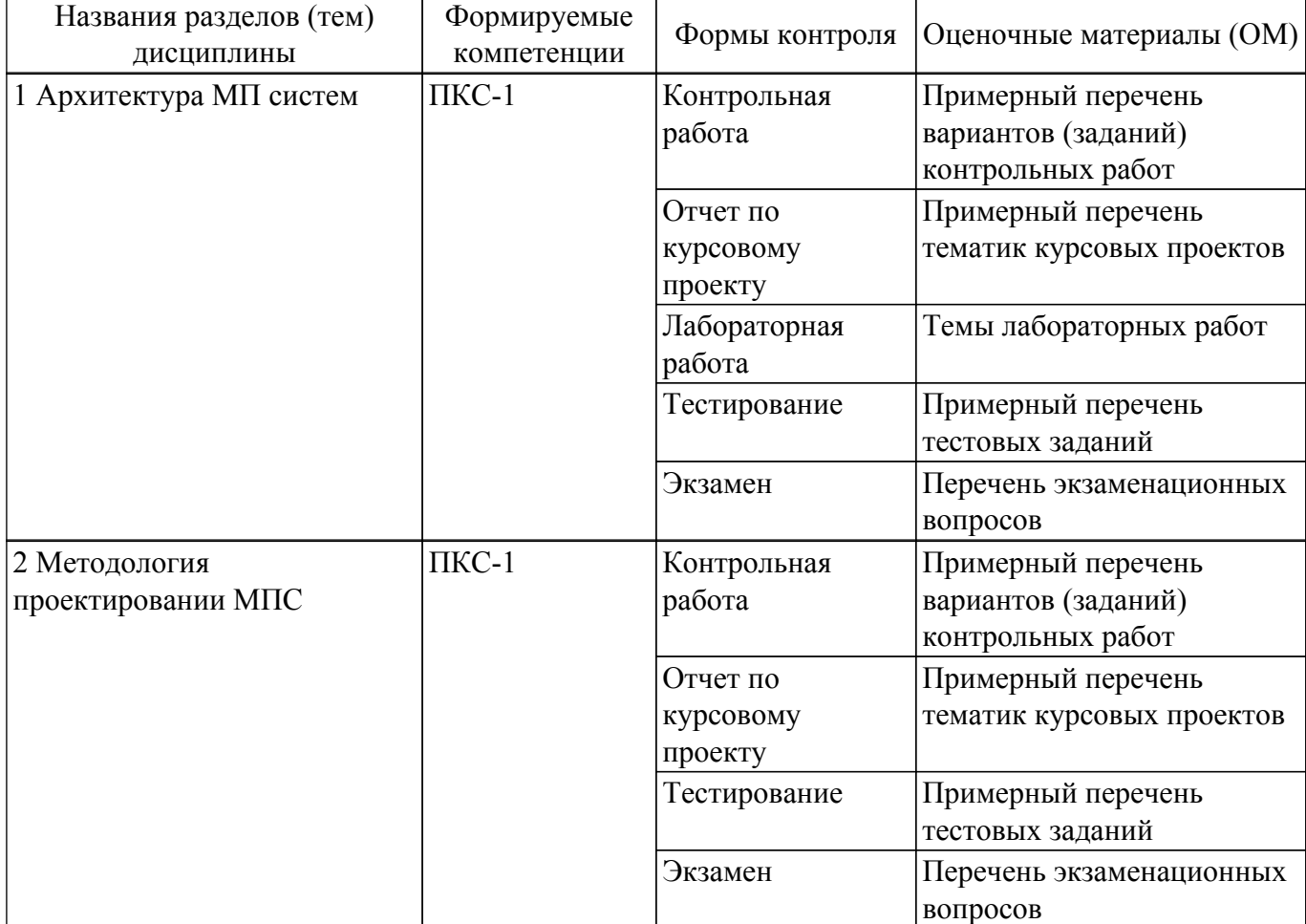

Таблица 9.1 – Формы контроля и оценочные материалы

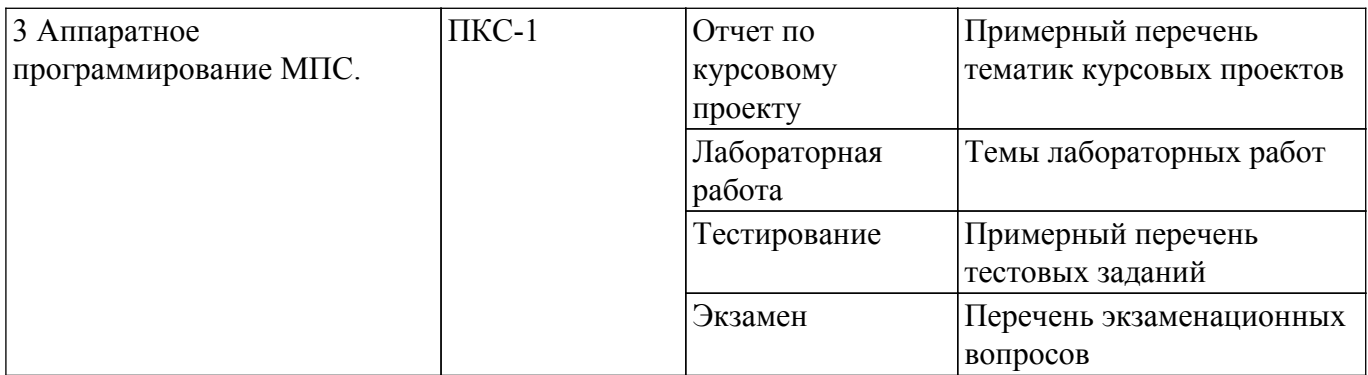

Шкала оценки сформированности отдельных планируемых результатов обучения по дисциплине приведена в таблице 9.2.

Таблица 9.2 – Шкала оценки сформированности планируемых результатов обучения по дисциплине

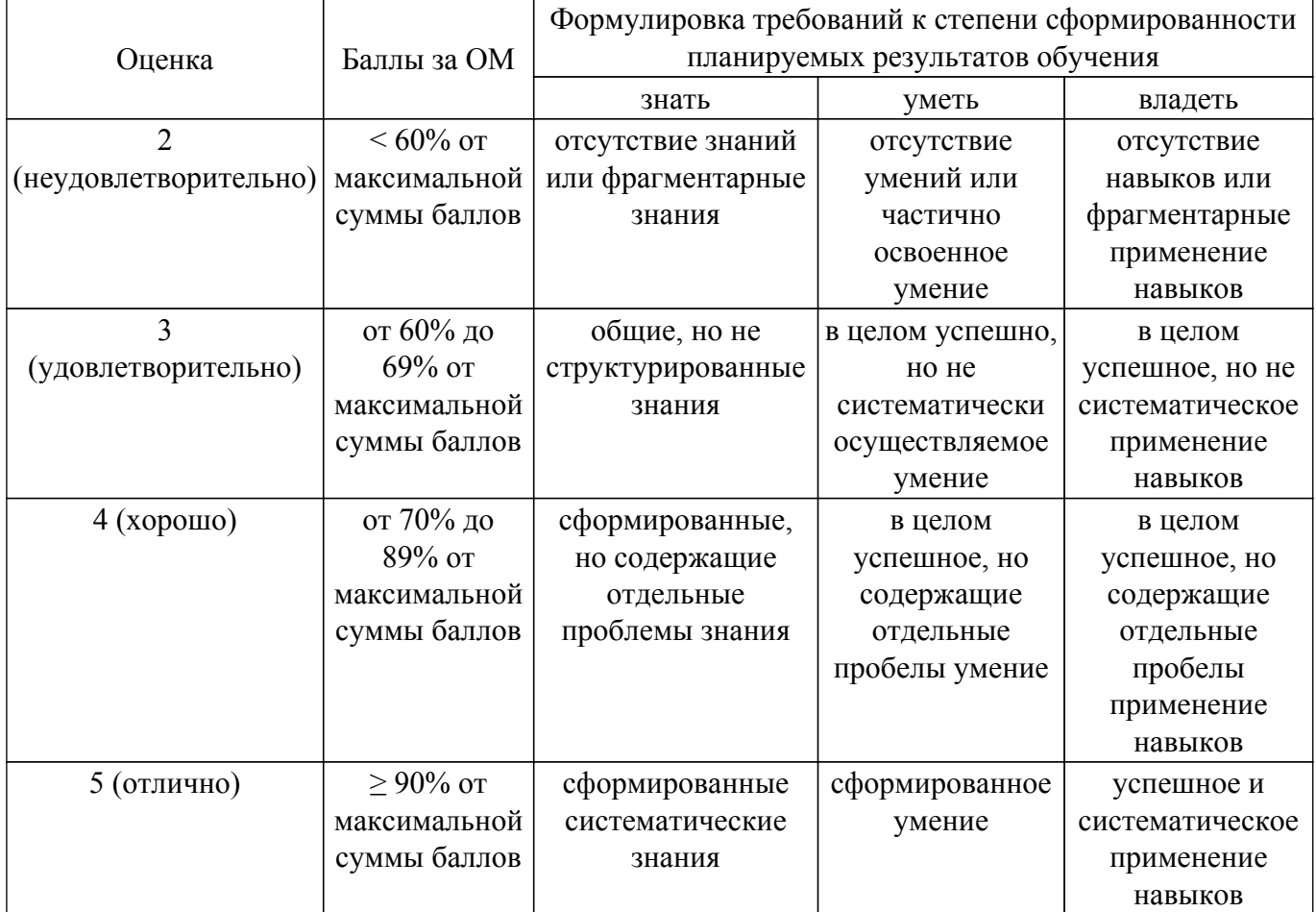

Шкала комплексной оценки сформированности компетенций приведена в таблице 9.3. Таблица 9.3 – Шкала комплексной оценки сформированности компетенций

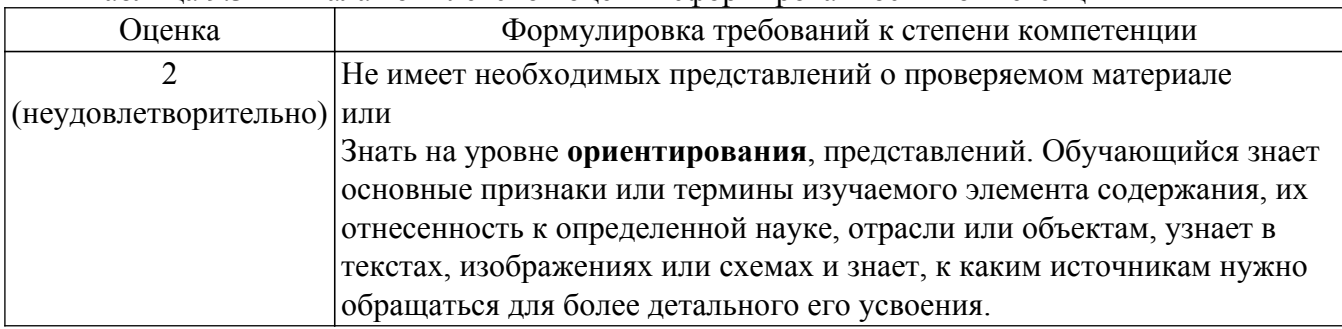

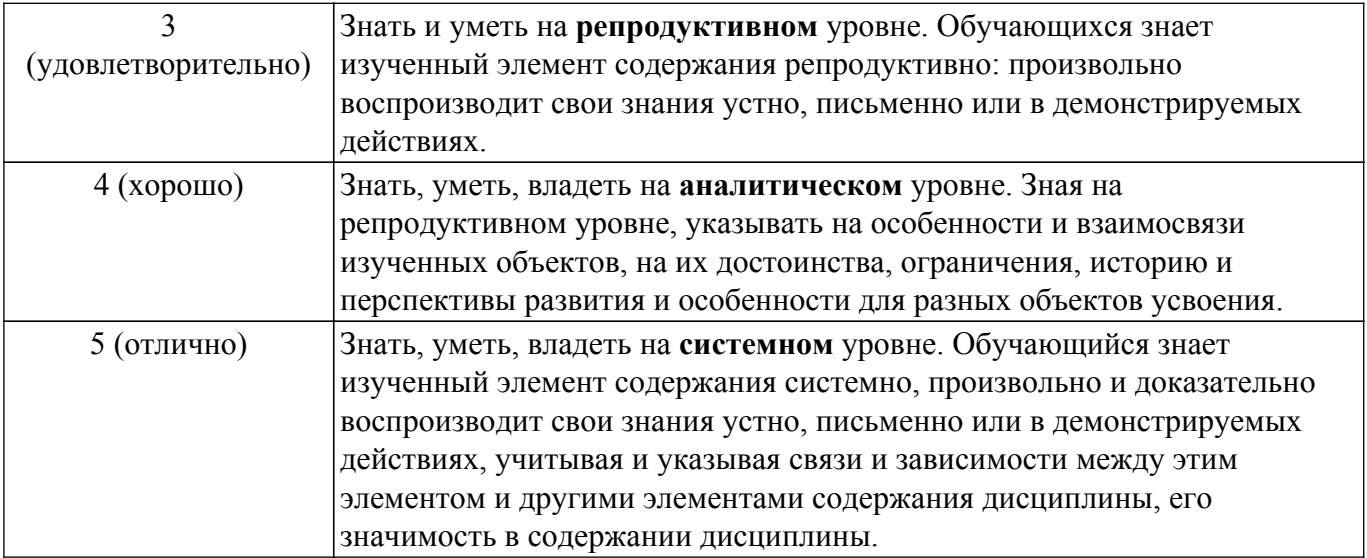

## **9.1.1. Примерный перечень тестовых заданий**

- 1. Частота дискретизации сигнала равна 44100Гц. Размер БПФ равен 4096. Какова длина анализируемого блока в секундах?: а) 0.0929 секунды б) 1 секунды в) 1.5 секунды г) 2.5 секунды
- 2. Что будет, если частоту среза анти-алиасингового фильтра установить ниже половины частоты дискретизации? а) Сигнал исказится б) Алиасинга не возникнет, т.к. спектр будет ограничен нужным образом. Однако для данной частоты дискретизации возможный передаваемый частотный диапазон будет использоваться не полностью в) Возникнут помехи г) Сигнал передастся как есть
- 3. При проектировании АЦП с частотой дискретизации 44КГц был ошибочно реализован анти-алиасинговый фильтр. Его частота среза была установлена на 24 КГц. Какая область частот в записи может быть испорчена? а) нижняя часть спектра и наложатся на частоты от 8 кГц до 12 кГц б) нижняя часть спектра и наложатся на частоты от 2 кГц до 4 кГц в) нижняя часть спектра и наложатся на частоты от 42 кГц до 44 кГц г) нижняя часть спектра и наложатся на частоты от 20 кГц до 22 кГц
- 4. При проектировании АЦП с частотой дискретизации 44КГц был ошибочно реализован анти-алиасинговый фильтр. Его частота среза была установлена на 24 КГц. Отразиться ли это на качестве звучания звукозаписи? а) Отразится в связи с тем, что человеческое ухо слышит выше 8 кГц б) Отразится в связи с тем, что человеческое ухо слышит выше 12 кГц в) Отразится в связи с тем, что человеческое ухо слышит выше 20 кГц г) Нет не отразится в связи с тем, что человеческое ухо не «слышит» свыше 20 кГц
- 5. Известно, что для получения разборчиво звучащей человеческой речи достаточно оцифровать ее с частотой 8кГц. Какой диапазон частот может быть правильно передан такой цифровой записью? а) можно правильно передать диапазон частот от 2 до 4 кГц б) можно правильно передать диапазон частот от 1Гц до 4 кГц в) можно правильно передать диапазон частот от 0 до 4 кГц г) можно правильно передать диапазон частот от 4 до 8 кГц
- 6. Звук с частотными составляющими до 5кГц можно хорошо расслышать. Что нужно сделать для оцифровки акустического сигнала, записанного с микрофона? а) Поставить антиалиасинговый фильтр с частотой 5 кГц б) Произвести выборку с частотой 10 кГц в) Поставить антиалиасинговый фильтр с частотой 15 кГц г) Пропустить через антиалиасинговый фильтр с частотой среза 5 кГц
- 7. Кол-во элементов черно-белого TV изображение равно 512х512, число градаций 256. Какой объем памяти требуется для хранения этого изображения? а) 65536 кбит б) 65536 кбит в) 262144 байт г) 8192 Мбайт
- 8. Какой алгоритм наиболее часто реализуется на микропроцессорах для управления асинхронными электродвигателями? а) Пропорционально-интегральнодифференцирующий (ПИД) регулятор б) Широтно-импульсная модуляция в) Импульснокодовая модуляция г) Амлитудно-импульсная модуляция
- 9. Известно, что для получения разборчиво звучащей человеческой речи достаточно оцифровать ее с частотой 8кГц. Что необходимо предпринять при оцифровке для

правильной передачи данного диапазона? а) перед оцифровкой пропустить сигнал через антиалиасинговый фильтр с частотой среза 4 кГц б) перед оцифровкой пропустить сигнал через антиалиасинговый фильтр с частотой среза 8 кГц в) перед оцифровкой пропустить сигнал через антиалиасинговый фильтр с частотой среза 22.5 кГц г) перед оцифровкой пропустить сигнал через антиалиасинговый фильтр с частотой среза 11.25 кГц

- 10. Расшифруйте аббревиатуру ЦОС: а) Цифровая обработка сигнала б) Процессор цифровой сигнальный процессор в) Центральная операционная система г) Центр обработки сигналов
- 11. Укажите архитектуру процессора цифровой обработки сигнала, например, ADSP 2181. а) гарвардская архитектура б) архитектура фон Неймана в) унифицированная шейдерная архитектура г) расширенная гарвардская архитектура
- 12. Укажите среду программирования, разработанную специалистами компании Analog Devices специально для процессоров цифровой обработки сигналов семейства ADSP 2181. а) VisualDSP 3.5 б) VisualDSP 6.0 в) Microsoft Visual Studio г) AVR Studio 4
- 13. электронный или любой другой фильтр, эффективно пропускающий частотный спектр сигнала ниже некоторой частоты (частоты среза) и подавляющий частоты сигнала выше этой частоты. а) Фильтр нижних частот б) Фильтр верхних частот в) Фильтр средних частот г) Полосовой фильтр.
- 14. Кто из ученых не причастен к теореме: если сигнал таков, что его спектр ограничен частотой F, то после дискретизации сигнала с частотой не менее 2F можно восстановить исходный непрерывный сигнал по полученному цифровому сигналу абсолютно точно. а) Владимир Котельников б) Гарри Найквист в) Клод Шеннон г) Лев Понтрягин
- 15. в статистике, обработке сигналов и смежных дисциплинах эффект, приводящий к наложению, неразличимости различных непрерывных сигналов при их дискретизации. а) Алиасинг б) Быстрое преобразование Фурье в) Дискретное преобразование Фурье г) Белый шум
- 16. \_\_\_\_\_\_\_\_\_ преобразование конечных последовательностей (комплексных) чисел, которое, как и в непрерывном случае, превращает свёртку в поточечное умножение. Используется в цифровой обработке сигналов и в других ситуациях, где необходимо быстро выполнять свёртку, например, при умножении больших чисел. а) Дискретное преобразование Фурье б) Быстрое преобразование Фурье в) Обратное преобразование Фурье г) Оконное преобразование Фурье
- 17. это математическая операция, применённая к двум функциям f и g, порождающая третью функцию, которая иногда может рассматриваться как модифицированная версия одной из первоначальных. а) Преобразование Лапласа б) Свёртка в) Преобразование Фурье г) Дискретное преобразование Фурье
- 18. Какое свойство Быстрого преобразование Фурье помогает сократить вычисление коэффициентов. а) Периодичность чередования знаков б) Периодичность коэффициентов в) Большие вычислительные возможности г) Мощные процессоры ЦОС
- 19. один из видов линейных цифровых фильтров, характерной особенностью которого является ограниченность по времени его импульсной характеристики (с какогото момента времени она становится а) Фильтр с конечной импульсной характеристикой б) Фильтр с бесконечной конечной импульсной характеристикой в) Фильтр нижних частот г) Фильтр верхних частот
- 20. Как называется функция равная нулю для отрицательных значений аргумента и единице — для положительных. а) Хависайда б) Уолша в) Дирака г) дельта-функция?

## **9.1.2. Перечень экзаменационных вопросов**

- 1. Приведите алгоритм работы фильтра с Конечной Импульсной Характеристикой.
- 2. Задана система, состоящая из последовательного соединения двух линейных систем, представленных соответственно импульсами отклика h1(t) и h2(t). На вход этой системы подан сигнал x(t). Требуется определить выходной сигнал у(t) во временной и частотных областях.
- 3. Обоснуйте используемые биты при сопряжении секций процессора.
- 4. Звук с частотными составляющими до 5кГц можно хорошо расслышать. Что нужно сделать для оцифровки акустического сигнала, записанного с микрофона?
- 5. Пусть F(w) преобразование Фурье функции f(t). Докажите, что преобразование Фурье

производной функции f(t) равно jwF(w).

- 6. Приведите алгоритм работы фильтра с Бесконечной Импульсной Характеристикой.
- 7. Известно, что для получения разборчиво звучащей человеческой речи достаточно оцифровать ее с частотой 8кГц. Какой диапазон частот может быть правильно передан такой цифровой записью? Что необходимо предпринять при оцифровке для правильной передачи данного диапазона?
- 8. Покажите, что преобразование Фурье произведения двух сигналов f(t), g(t) являются сверткой каждого из преобразований Фурье этих сигналов.
- 9. Используя одно-адресные команды реализовать y=z+(a-x)/b.
- 10. При проектировании АЦП с частотой дискретизации 44КГц был ошибочно реализован анти-алиасинговый фильтр. Его частота среза была установлена на 24 КГц. К каким эффектам может привести такой АЦП? Какая область частот в записи может быть испорчена? Отразиться ли это на качестве звучания звукозаписи?
- 11. Приведите основные недостатки фильтра с Бесконечной Импульсной Характеристикой, на примере его «изготовления» на цифровом сигнальном процессоре.
- 12. Что будет, если частоту среза анти-алиасингового фильтра установить ниже половины частоты дискретизации?
- 13. Частота дискретизации сигнала равна 44100Гц. Размер БПФ равен 4096. Какой размер БПФ нужно использовать, чтобы получить частотное разрешение около 4Гц?
- 14. Частота дискретизации сигнала равна 44100Гц. Размер БПФ равен 4096. Какова длина анализируемого блока в секундах?
- 15. Приведите алгоритм работы фильтра с конечной импульсной характеристикой на основе ЦОС ADSP2181.
- 16. Приведите программу для КИФ фильтрации на основе ЦОС ADSP2181
- 17. Приведите основные отличия алгоритма работы фильтра с КИФ от БИХ, а их в свою очередь от БПФ на ЦОС ADSP2181
- 18. Посчитать, сколько умножений нужно произвести для вычисления свертки длины N с ядром длины M.
- 19. Приведите алгоритм работы фильтра на основе БПФ (чем отличается окно Хемминга от Блэкмора) на ЦОС ADSP2181.
- 20. Частота дискретизации сигнала равна 44100Гц. По каким частотам в герцах будет разложен сигнал?

## **9.1.3. Примерный перечень вопросов для защиты курсового проекта**

- 1. Звук с частотными составляющими до 5кГц можно хорошо расслышать. Что нужно сделать для оцифровки акустического сигнала, записанного с микрофона?
- 2. Общая теория цифровой обработки сигналов.
- 3. Реализация алгоритмов ЦОС на цифровых сигнальных процессорах
- 4. Частотное управление асинхронными электродвигателями.
- 5. Нерекурсивный цифровой фильтр для анализа речевых сигналов.
- 6. Рекурсивный цифровой фильтр для анализа речевых сигналов.
- 7. Оптимальный линейный приемник.
- 8. Микропроцессорная система программного управления.

## **9.1.4. Примерный перечень тематик курсовых проектов**

- 1. Анализ и синтез цифрового сигнала(на примере вокализованных звуков русского языка).
- 2. Микропроцессорная система управления электродвигателем и питанием GSM-модемом.
- 3. Процессорная управление системами электроснабжения малого космического корабля.
- 4. Разработка устройств сопряжения модуля обмена мультиплексного канала с внешним устройством по параллельному интерфейсу.
- 5. Микропроцессорная система управления схемой обеспечения плавного заряда емкости входного фильтра мощного потребителя.
- 6. Разработка цифрового электронного тахометра для лабораторного стенда.
- 7. Микропроцессорная система управления закалочным комплексом ЭЛИСИТ-120ПЗА.
- 8. Аппарат сварочный, инверторного типа. Микропроцессорная система управления дорожным движением.
- 9. Анализ произвольного радиотехнического сигнала с использованием ADSP-BF537.

# $\sigma$ пасована на портале № 61852  $\sigma$

- 10. Микропроцессорная система управления процессом нагрева и стабилизации температуру.
- 11. Восстановление произвольного радиотехнического сигнала с использованием ADSP-21065L.

## **9.1.5. Примерный перечень вариантов (заданий) контрольных работ**

Контрольная работа №1: Вопросы в ней относятся к теоритическим основам цифровой обработки сигналов(ЦОС)(например, 11.Разложите в ряд Фурье функцию f(t)=|t| на отрезке [  $pi,pi]$ .)

- 1. Обоснуйте используемые биты при сопряжении секций процессора.
- 2. Приведите алгоритм работы фильтра с Бесконечной Импульсной Характеристикой.
- 3. Используя одно-адресные команды реализовать  $v = z + (a-x)/b$ .
- 4. Звук с частотными составляющими до 5кГц можно хорошо расслышать. Что нужно сделать для оцифровки акустического сигнала, записанного с микрофона?
- 5. Приведите программу для КИФ фильтрации на основе ЦОС ADSP2181

Контрольная работа №2 Вопросы в ней относятся к непосредственной реализации алгоритмов ЦОС на цифровых сигнальных процессорах (например, Приведите программу для КИФ фильтрации на основе ЦОС ADSP2181)

## **9.1.6. Темы лабораторных работ**

- 1. Изучение отладочного комплекса микропроцессоров семейства ADSP21061.
- 2. Разработка цифрового фильтра на основе микропроцессора семейства ADSP21061
- 3. Разработка цифрового фильтра на основе микропроцессора семейства ADSP2181.
- 4. Разработка цифрового фильтра на основе микропроцессора семейства ADSP2065 или BF945.

### **9.2. Методические рекомендации**

Учебный материал излагается в форме, предполагающей самостоятельное мышление студентов, самообразование. При этом самостоятельная работа студентов играет решающую роль в ходе всего учебного процесса.

Начать изучение дисциплины необходимо со знакомства с рабочей программой, списком учебно-методического и программного обеспечения. Самостоятельная работа студента включает работу с учебными материалами, выполнение контрольных мероприятий, предусмотренных учебным планом.

В процессе изучения дисциплины для лучшего освоения материала необходимо регулярно обращаться к рекомендуемой литературе и источникам, указанным в учебных материалах; пользоваться через кабинет студента на сайте Университета образовательными ресурсами электронно-библиотечной системы, а также общедоступными интернет-порталами, содержащими научно-популярные и специализированные материалы, посвященные различным аспектам учебной дисциплины.

При самостоятельном изучении тем следуйте рекомендациям:

– чтение или просмотр материала осуществляйте со скоростью, достаточной для индивидуального понимания и освоения материала, выделяя основные идеи; на основании изученного составить тезисы. Освоив материал, попытаться соотнести теорию с примерами из практики;

– если в тексте встречаются незнакомые или малознакомые термины, следует выяснить их значение для понимания дальнейшего материала;

– осмысливайте прочитанное и изученное, отвечайте на предложенные вопросы.

Студенты могут получать индивидуальные консультации, в т.ч. с использованием средств телекоммуникации.

По дисциплине могут проводиться дополнительные занятия, в т.ч. в форме вебинаров. Расписание вебинаров и записи вебинаров публикуются в электронном курсе / электронном журнале по дисциплине.

## **9.3. Требования к оценочным материалам для лиц с ограниченными возможностями здоровья и инвалидов**

Для лиц с ограниченными возможностями здоровья и инвалидов предусмотрены дополнительные оценочные материалы, перечень которых указан в таблице 9.2.

Таблица 9.2 – Дополнительные материалы оценивания для лиц с ограниченными возможностями здоровья и инвалидов

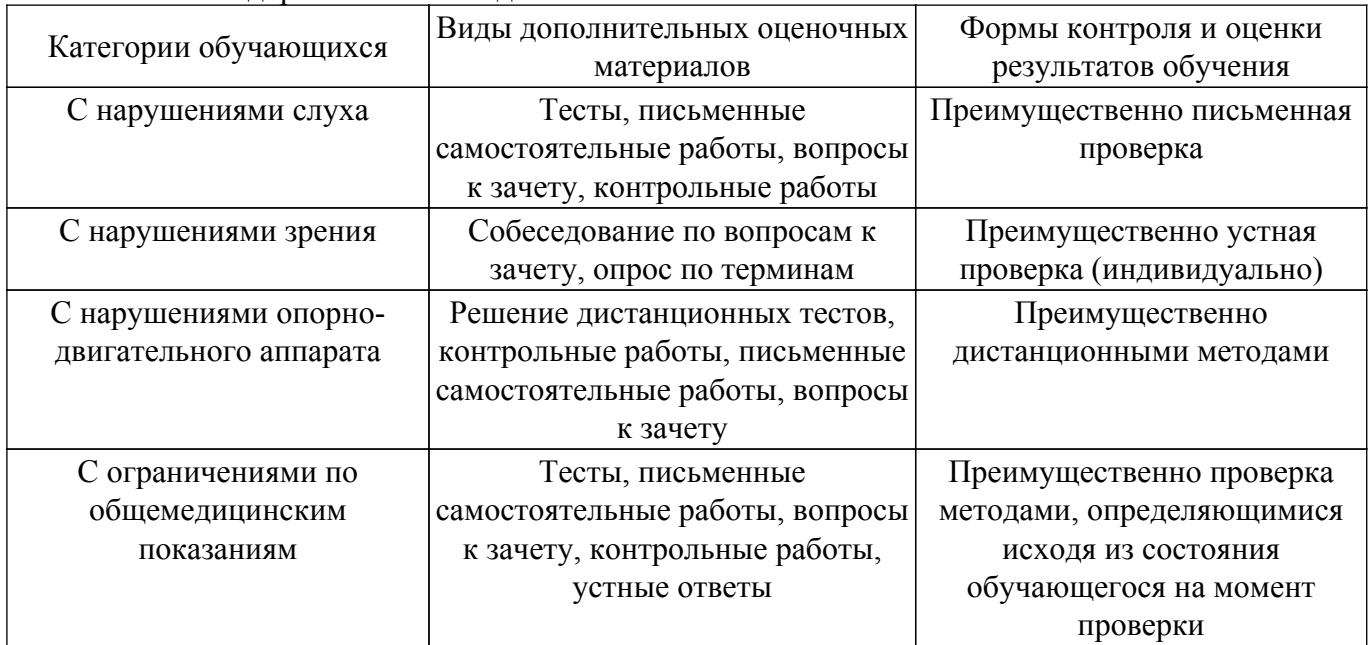

#### **9.4. Методические рекомендации по оценочным материалам для лиц с ограниченными возможностями здоровья и инвалидов**

Для лиц с ограниченными возможностями здоровья и инвалидов предусматривается доступная форма предоставления заданий оценочных средств, а именно:

- в печатной форме;
- в печатной форме с увеличенным шрифтом;
- в форме электронного документа;
- методом чтения ассистентом задания вслух;
- предоставление задания с использованием сурдоперевода.

Лицам с ограниченными возможностями здоровья и инвалидам увеличивается время на подготовку ответов на контрольные вопросы. Для таких обучающихся предусматривается доступная форма предоставления ответов на задания, а именно:

- письменно на бумаге;
- набор ответов на компьютере;
- набор ответов с использованием услуг ассистента;
- представление ответов устно.

Процедура оценивания результатов обучения лиц с ограниченными возможностями здоровья и инвалидов по дисциплине предусматривает предоставление информации в формах, адаптированных к ограничениям их здоровья и восприятия информации:

#### **Для лиц с нарушениями зрения:**

– в форме электронного документа;

– в печатной форме увеличенным шрифтом.

#### **Для лиц с нарушениями слуха:**

– в форме электронного документа;

– в печатной форме.

#### **Для лиц с нарушениями опорно-двигательного аппарата:**

- в форме электронного документа;
- в печатной форме.

При необходимости для лиц с ограниченными возможностями здоровья и инвалидов процедура оценивания результатов обучения может проводиться в несколько этапов.

## **ЛИСТ СОГЛАСОВАНИЯ**

Рассмотрена и одобрена на заседании кафедры КСУП протокол № 2 от «29 » 10 2020 г. протокол № 2 от «<u>29 » 10 2020</u> г.

# **СОГЛАСОВАНО:**

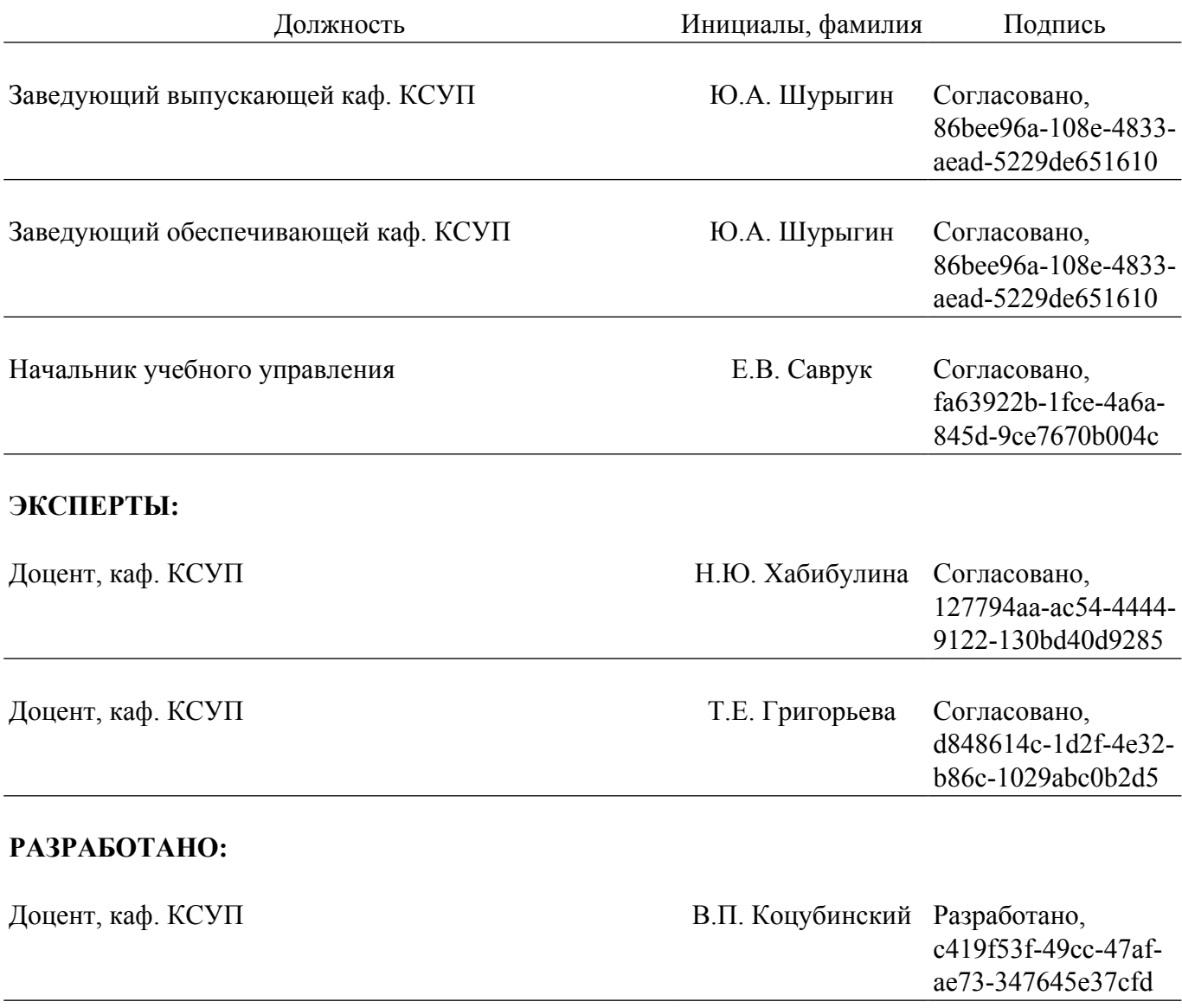